### **Mastering Code Reviews** Effective Strategies for Teams

Sebastian Feldmann

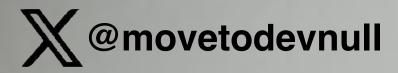

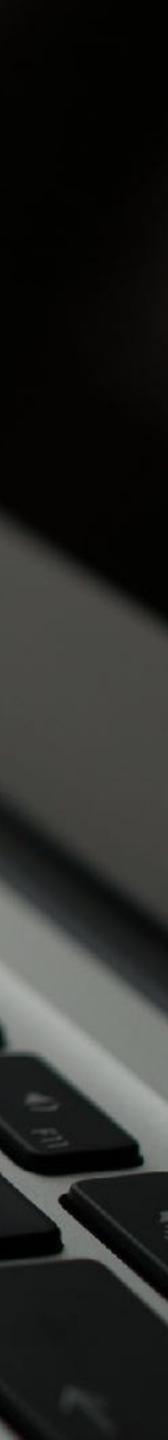

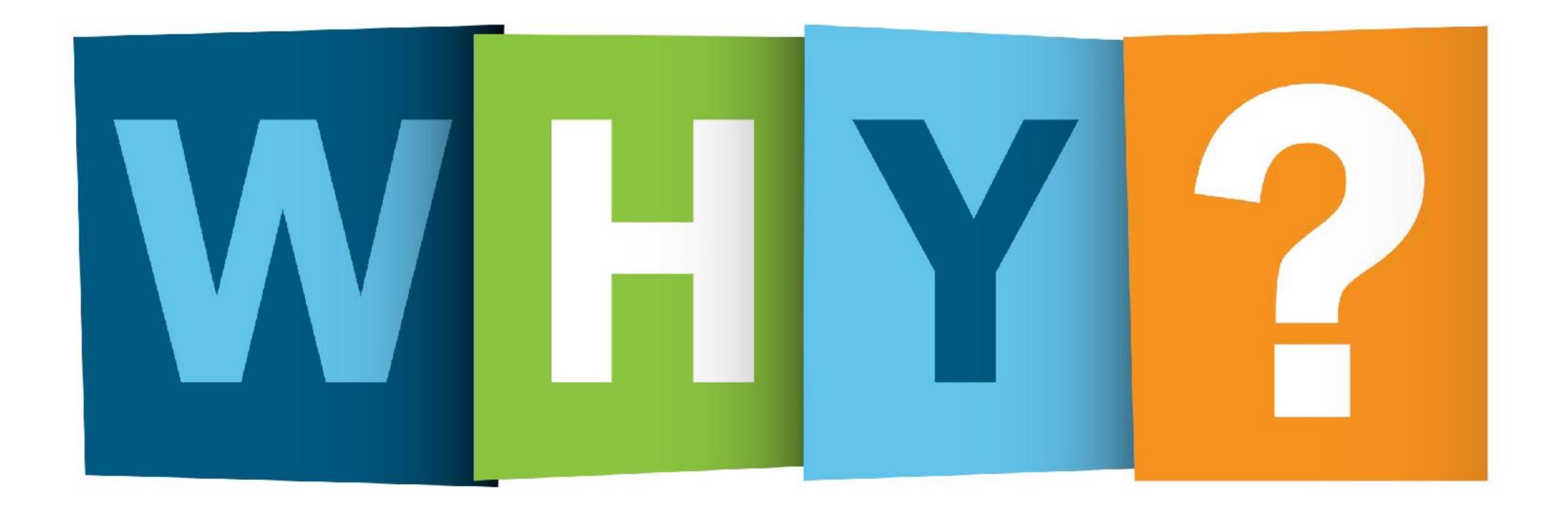

## Find Bugs

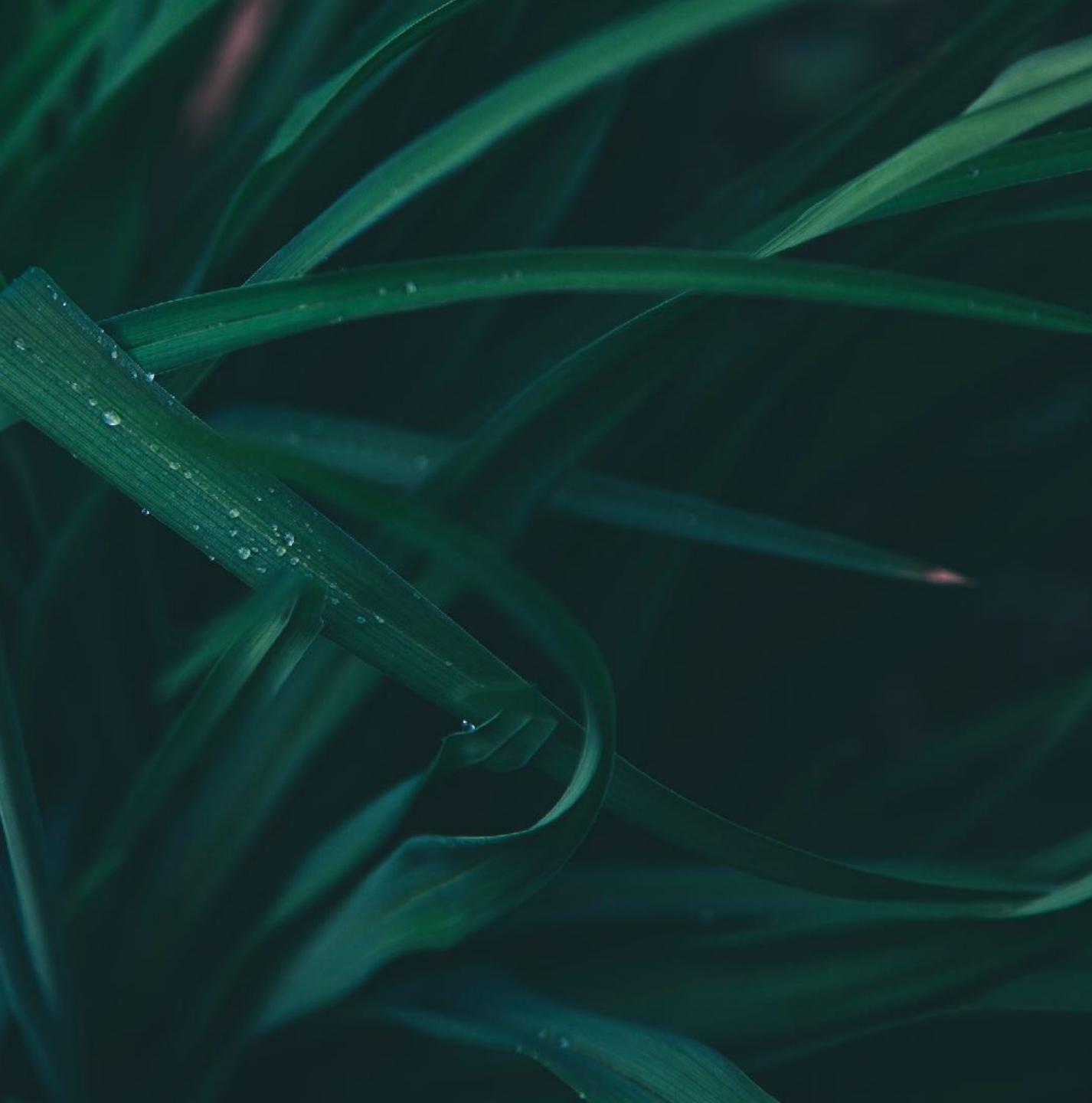

## Share knowledge

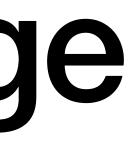

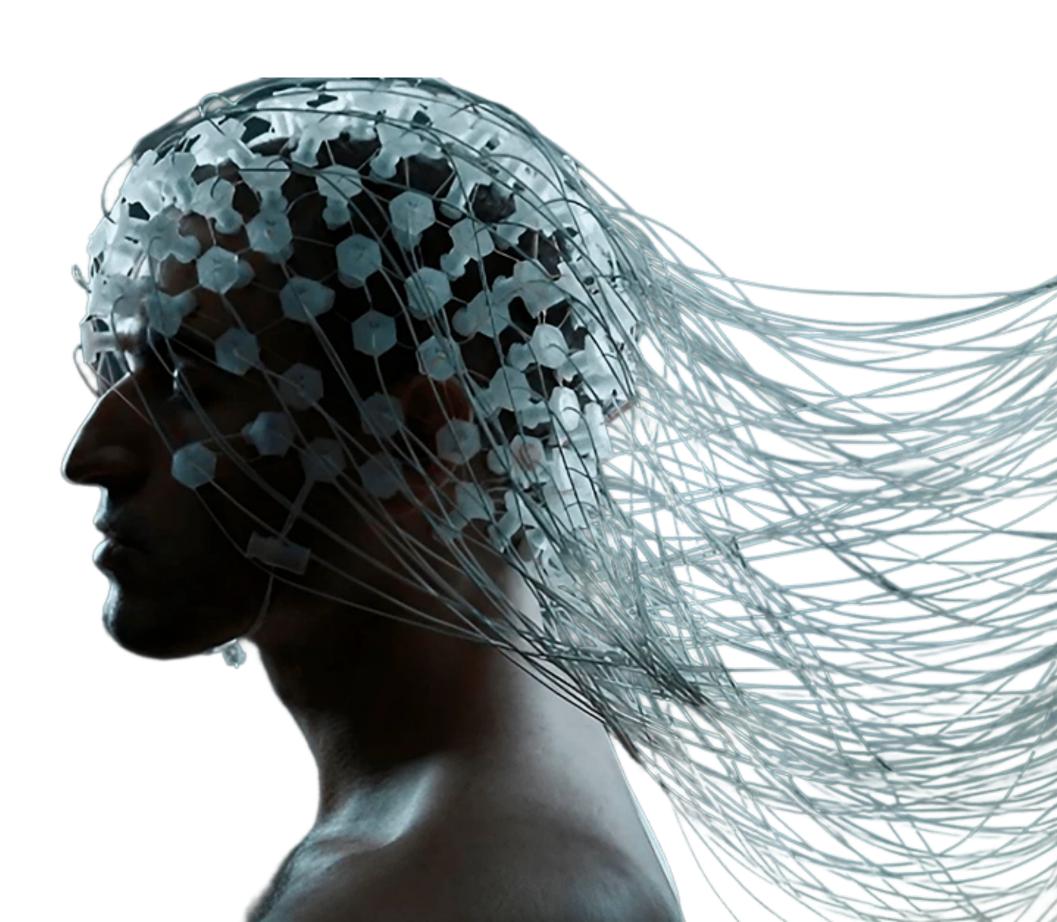

# Ensure the code does what it's supposed to

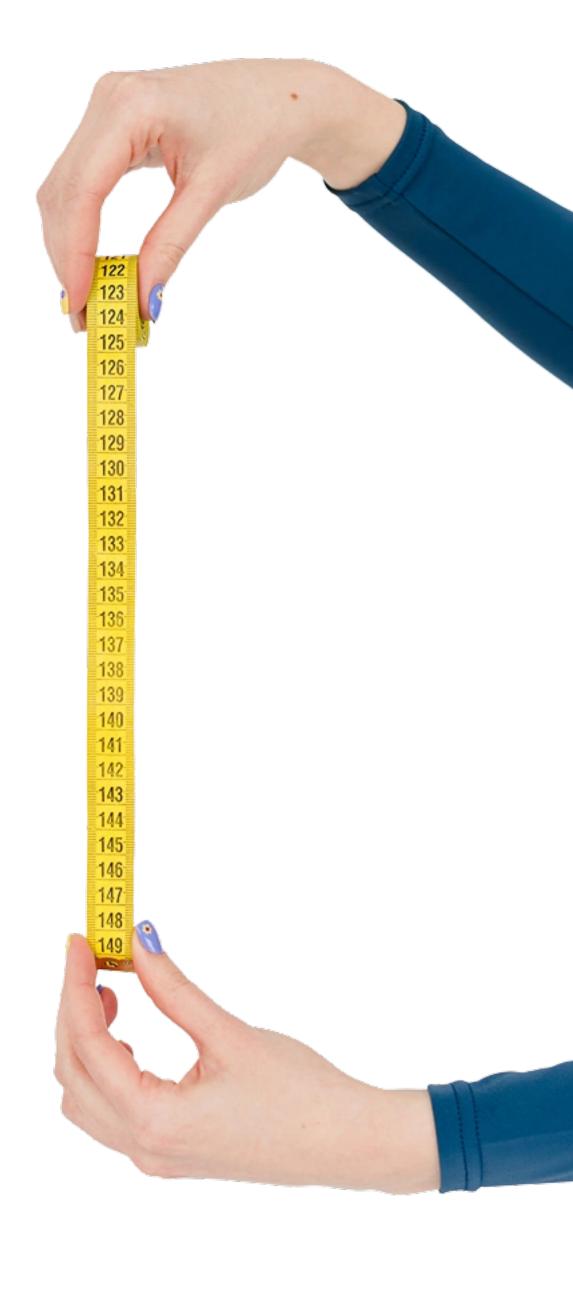

## Does the implementation makes sense

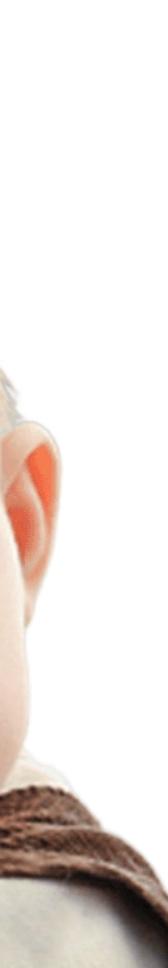

Is the code understandable

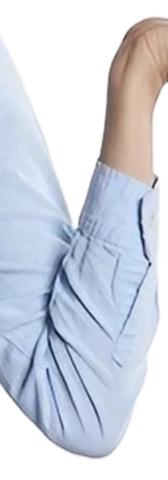

Get early feedback

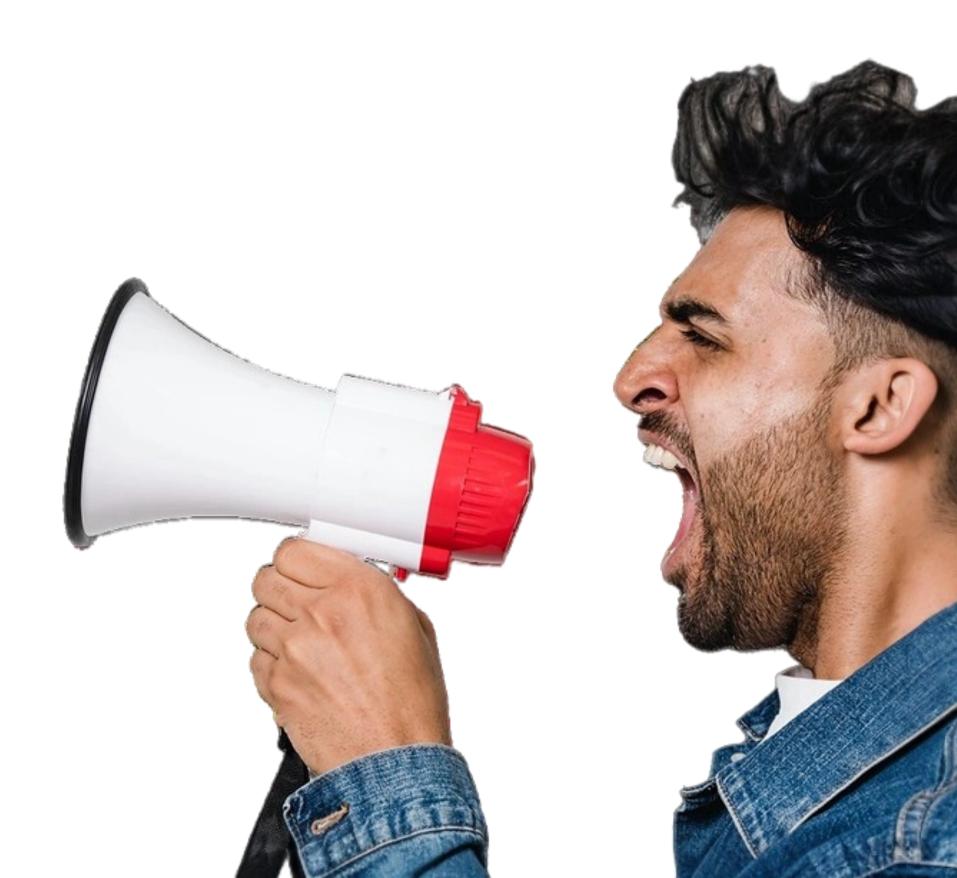

## Collaborate on design

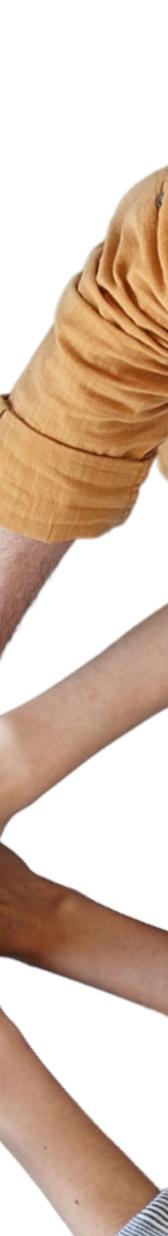

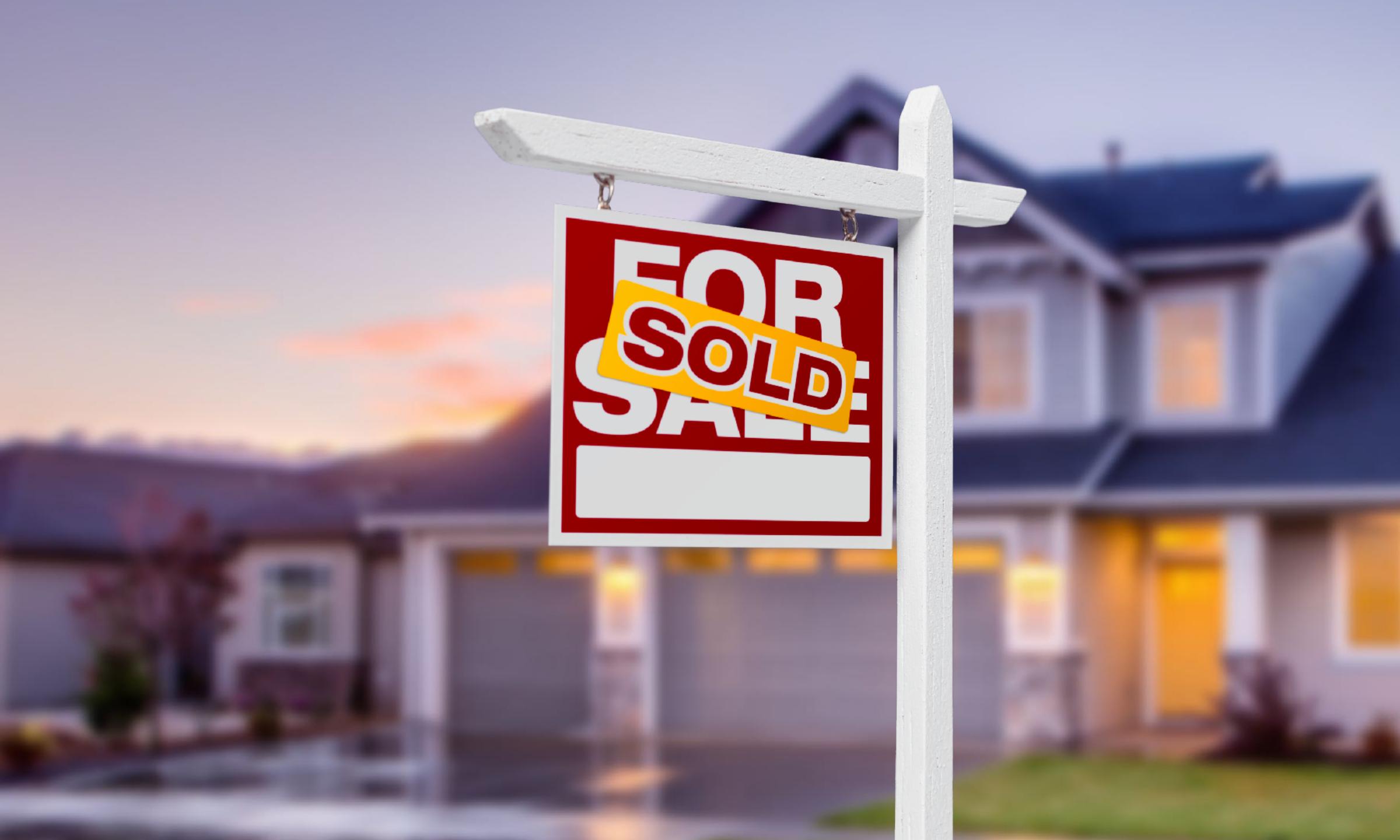

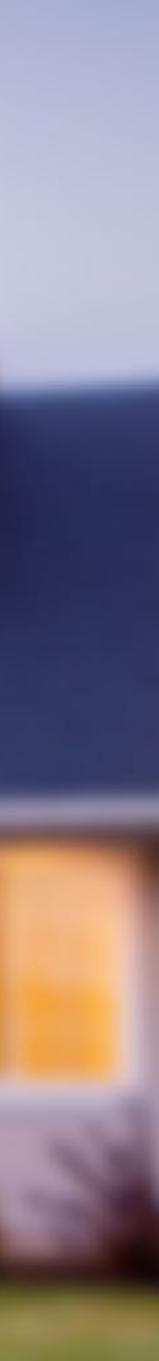

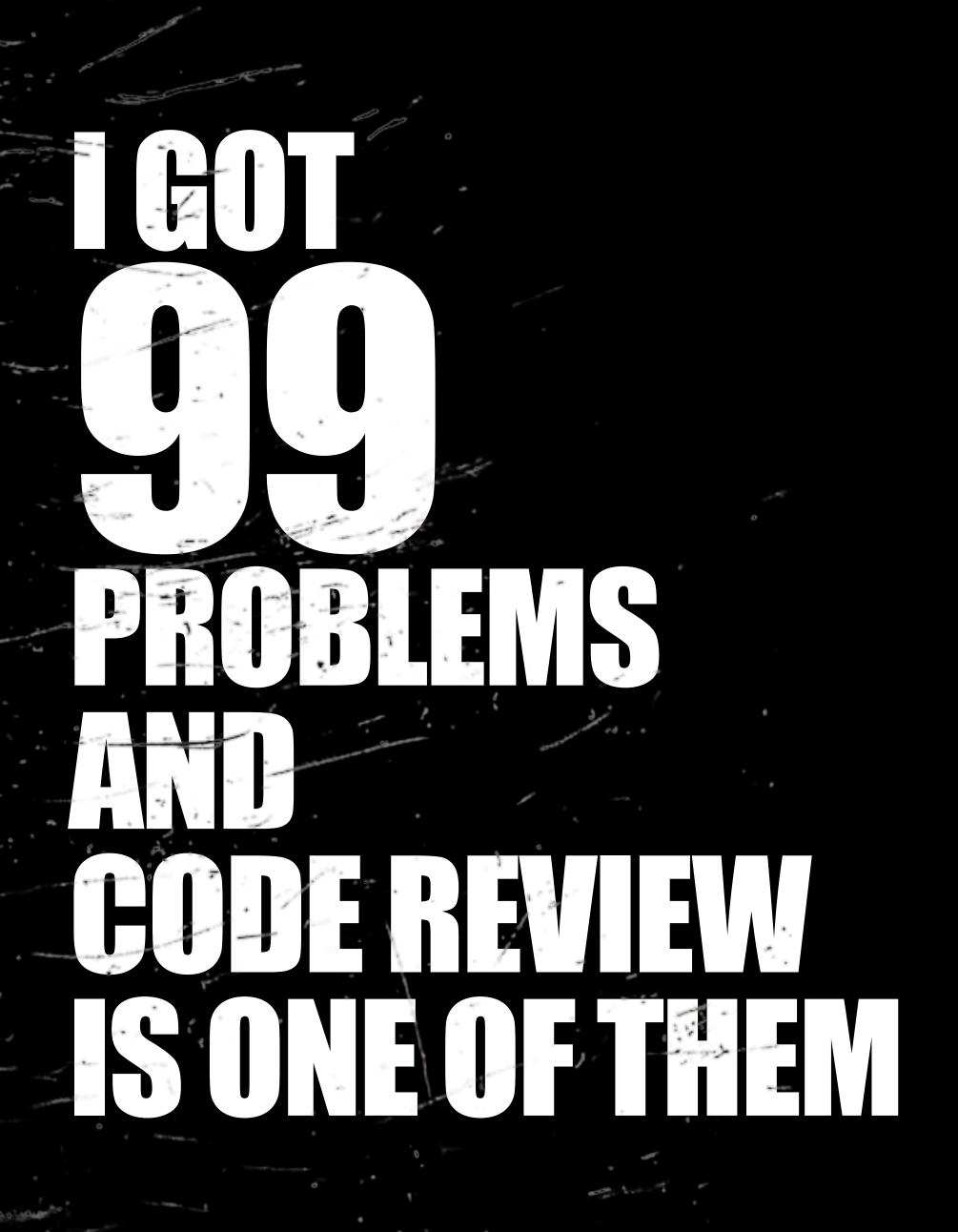

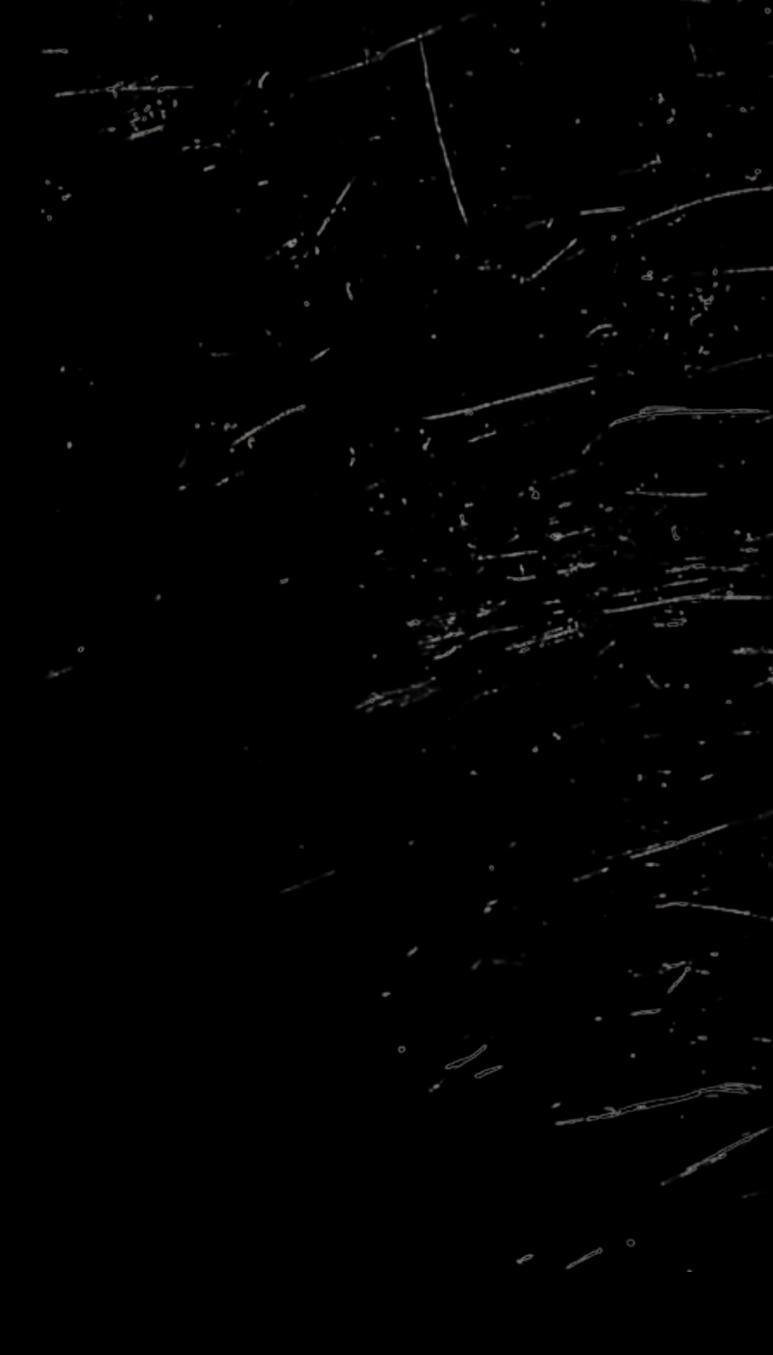

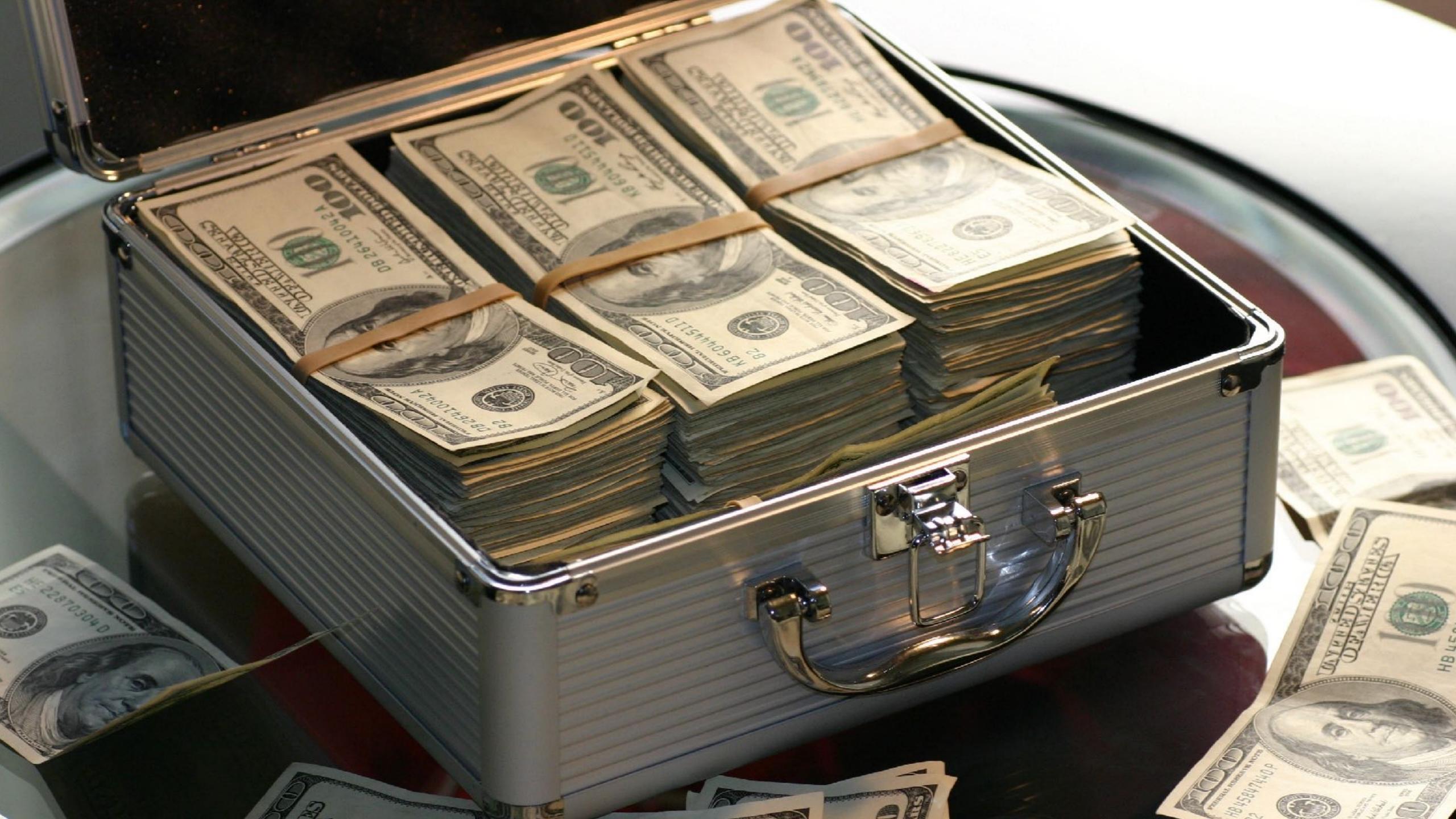

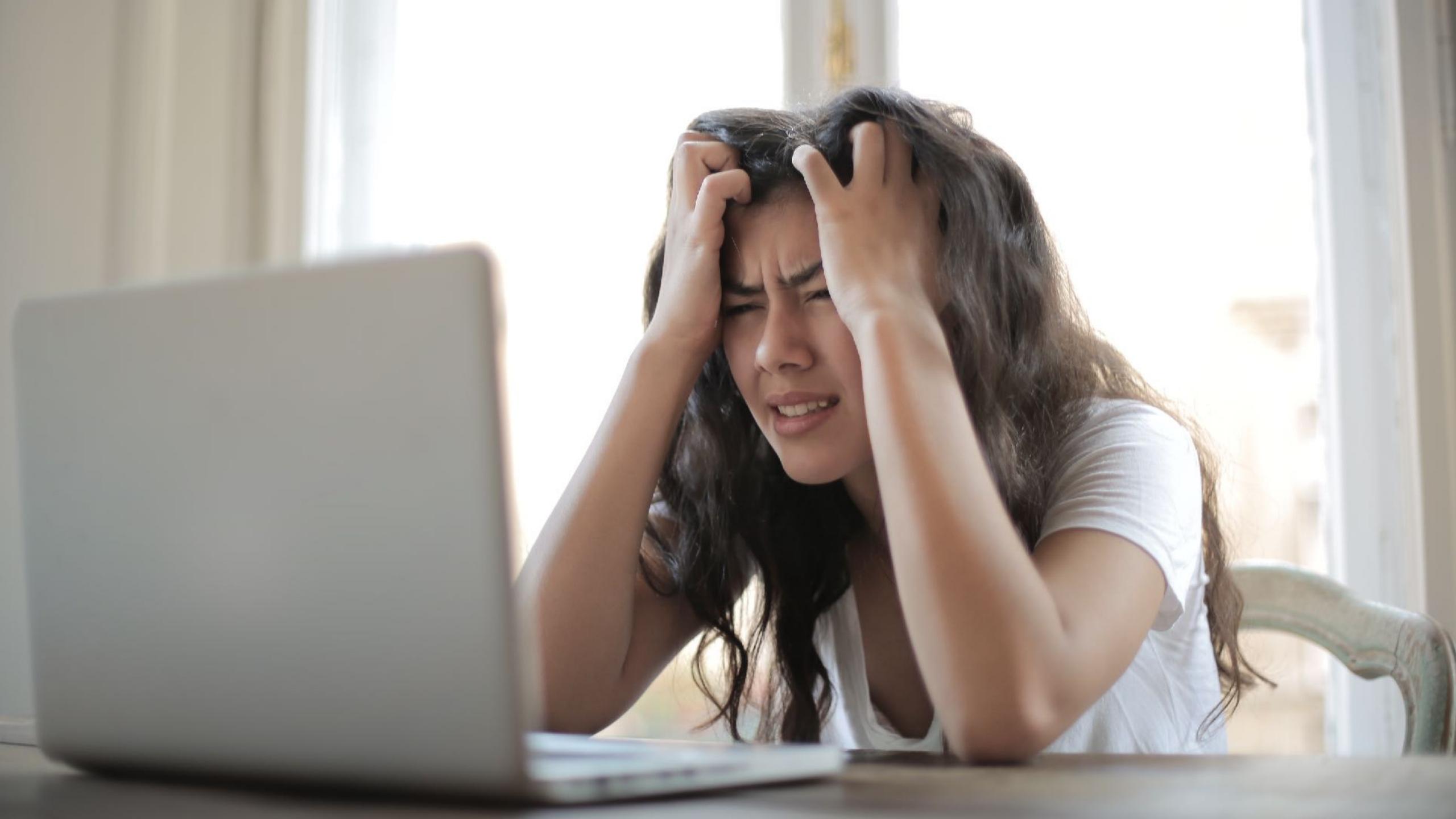

## Hello I'm Sebastian

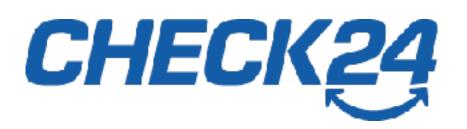

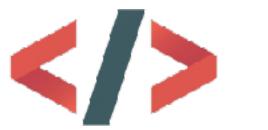

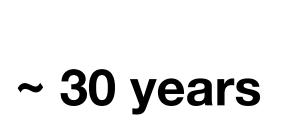

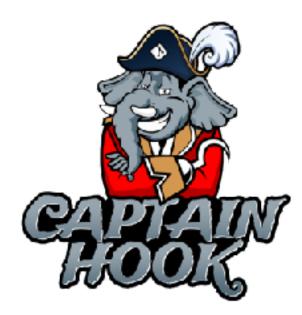

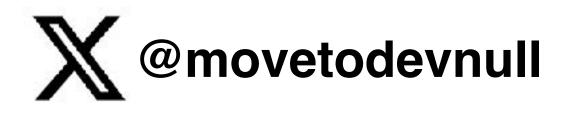

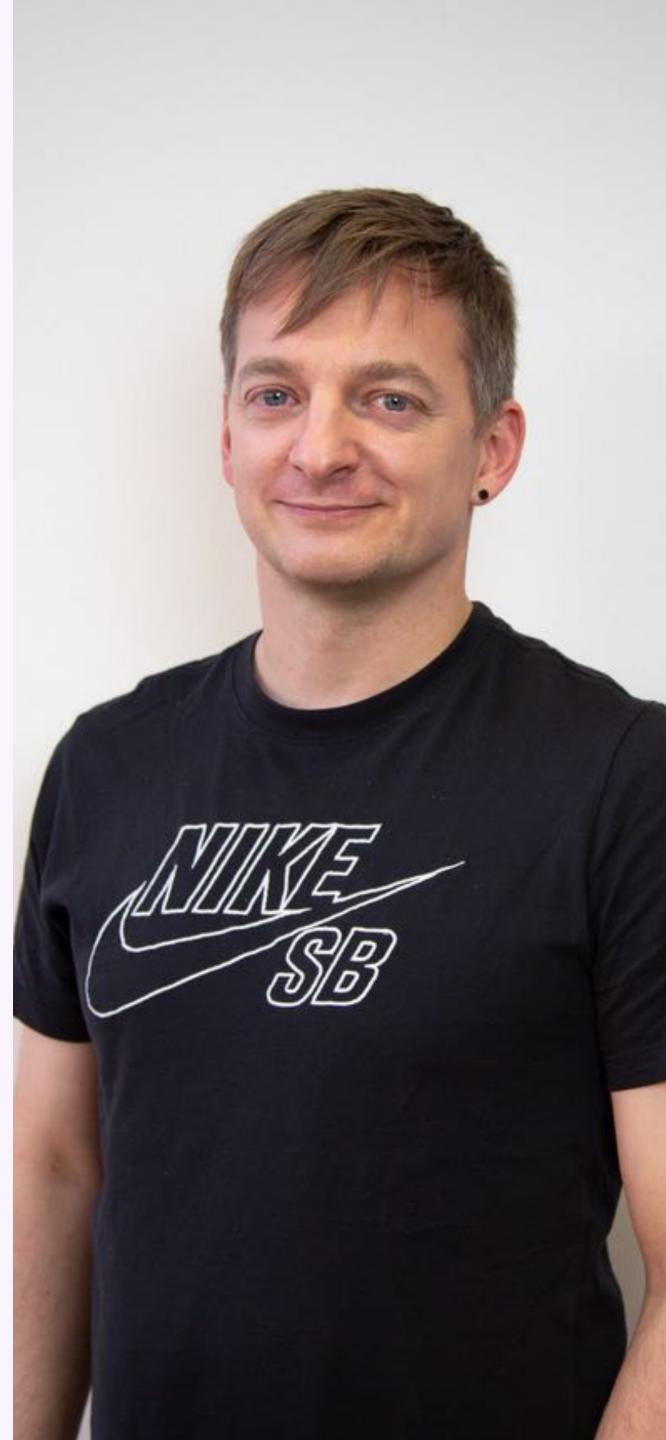

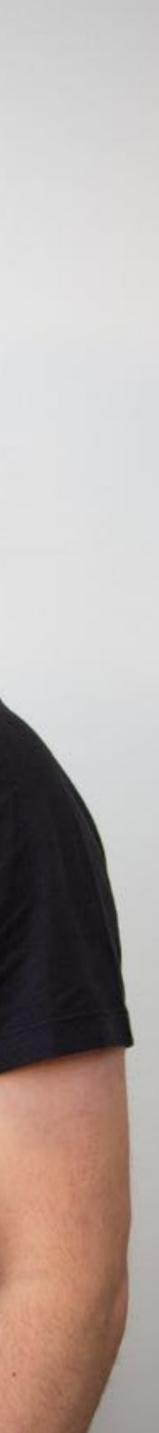

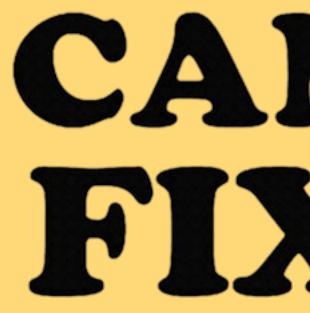

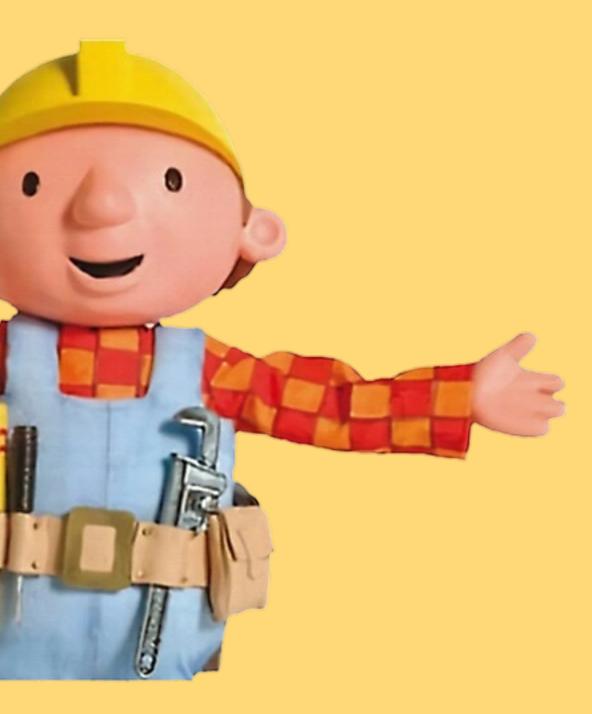

## CAN WE FIX IT?

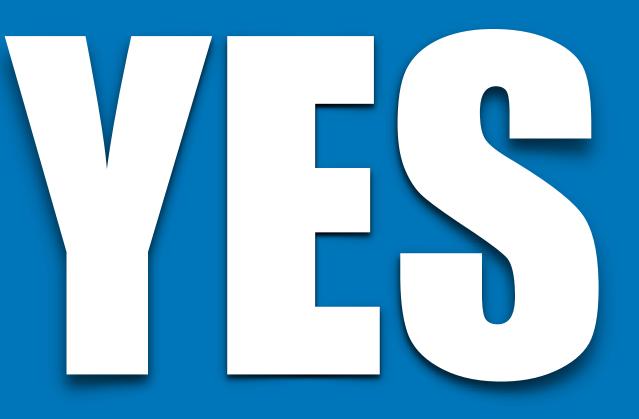

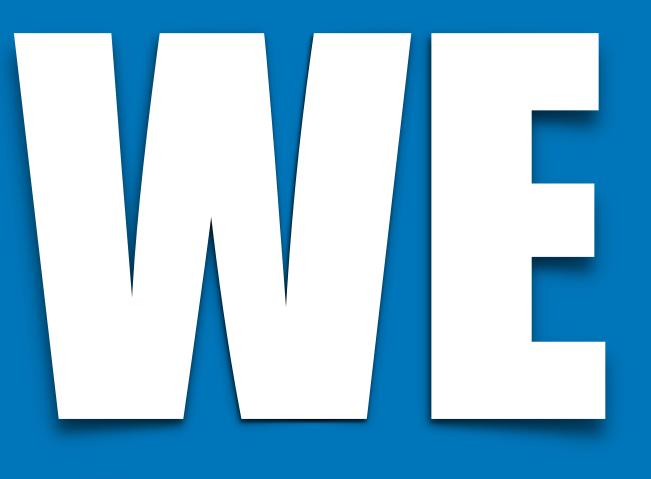

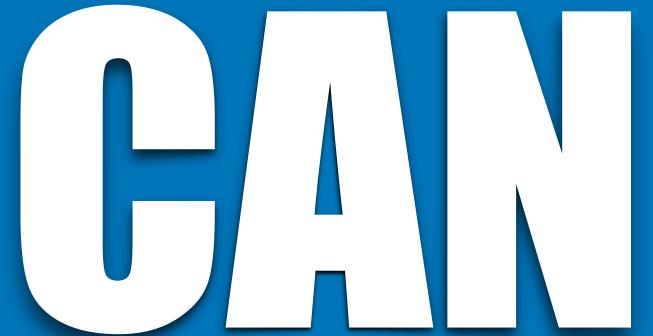

## Reviewer

Assume best intentions

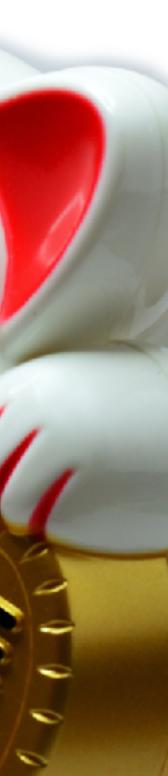

## Don't make assumptions ask questions

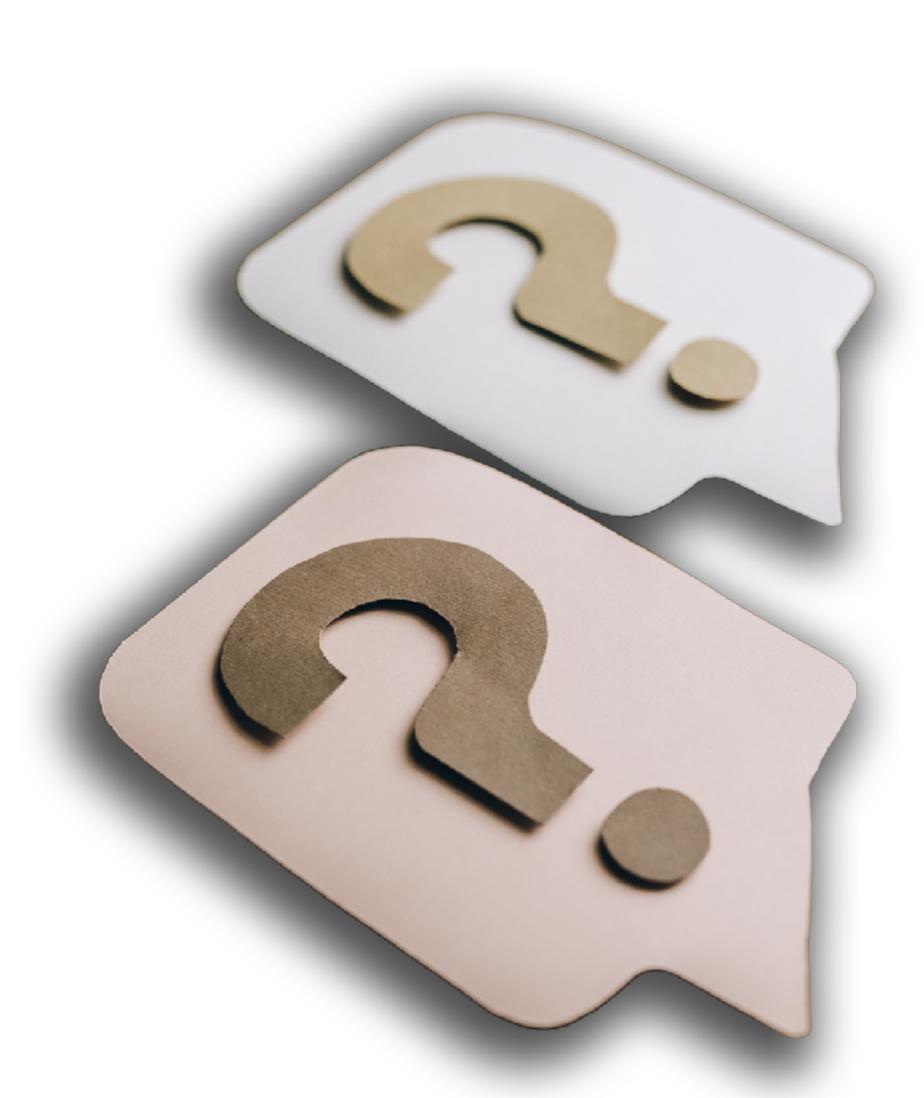

## Only look at stuff that can't be automated

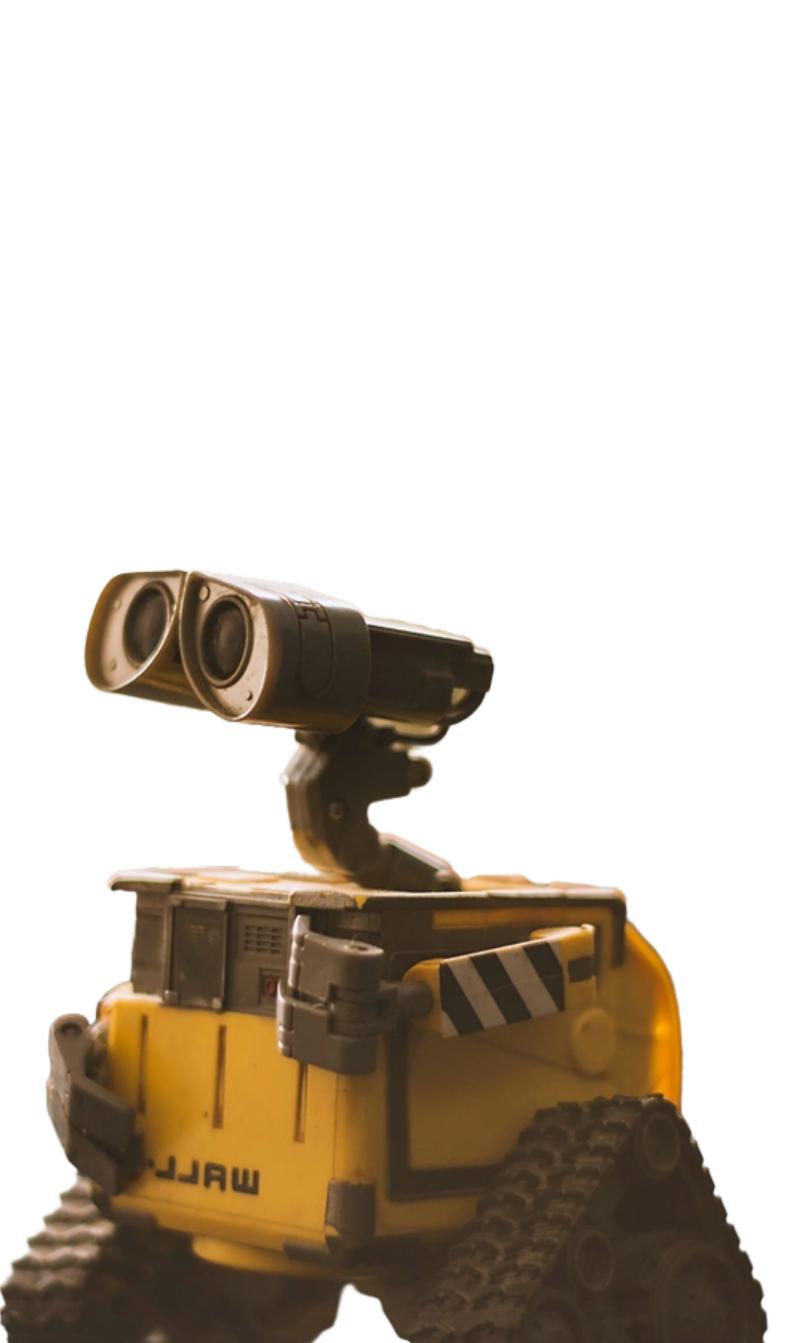

Have a checklist

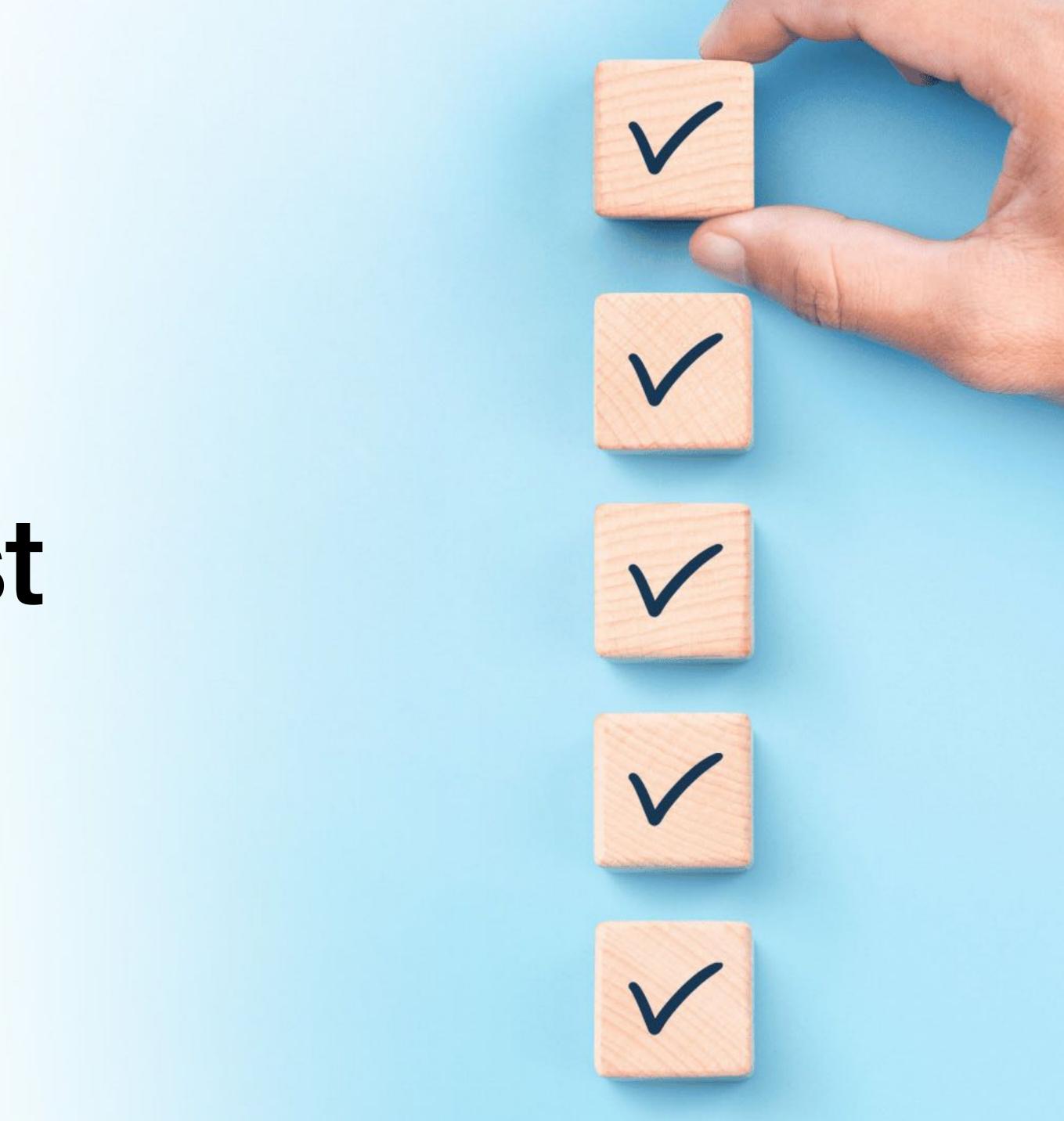

#### Exception error messages

- Subtle bugs
- **Over-engineering**
- Security
- **Regulatory requirements**
- Performance
- Documentation been updated
- Spelling, punctuation & grammar

- Fit with the overall architecture
- New code follows team's current practices
- Code is in the right place
- Code reuse
- Testing the right things
- Readable code and tests
- SOLID principles, Domain Driven Design
- Design Patterns or other paradigms of choice

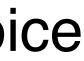

# Respond to positive stuff

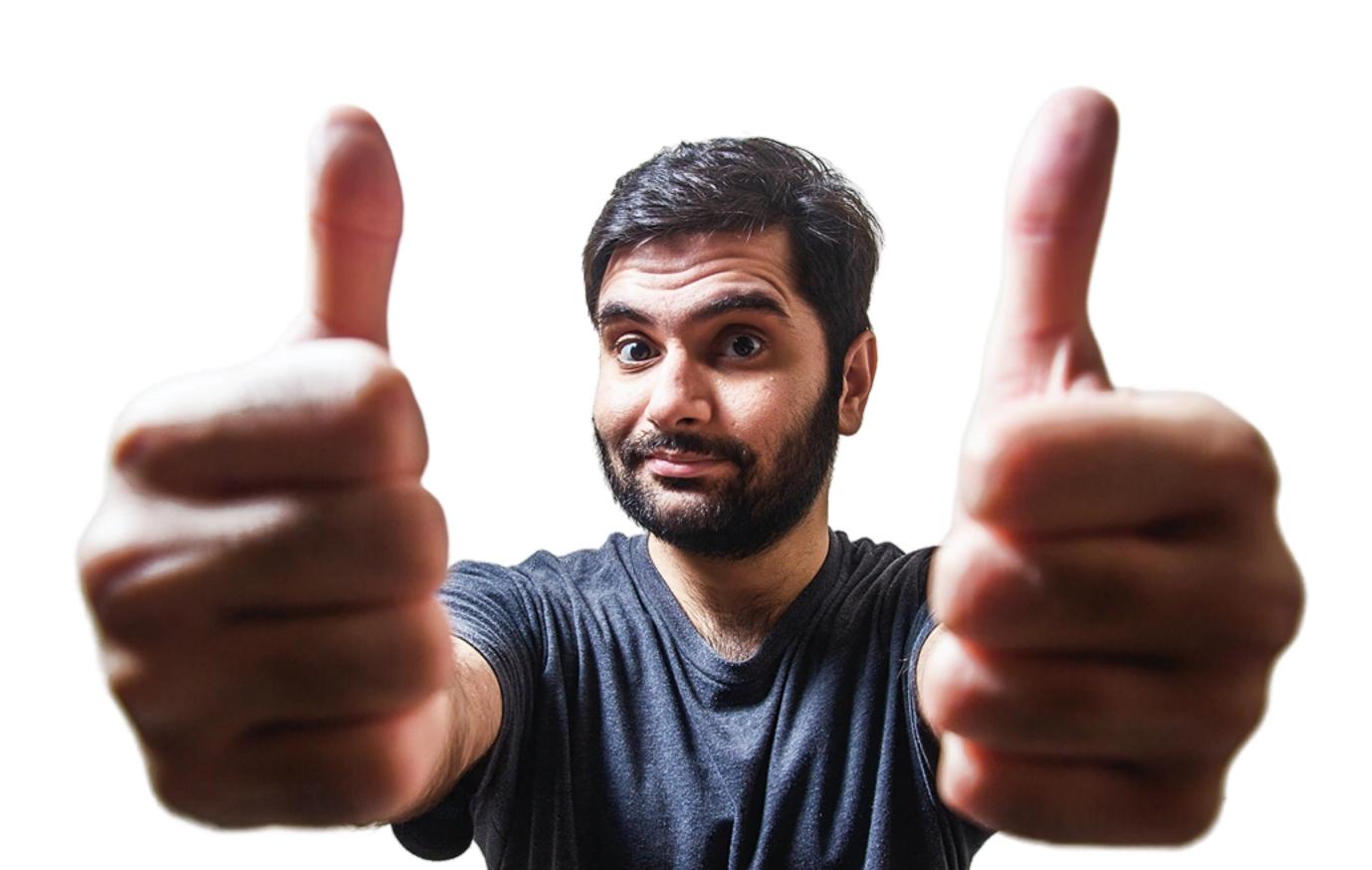

# Actionable comments what, when, why

## Label comments

praise

showstopper

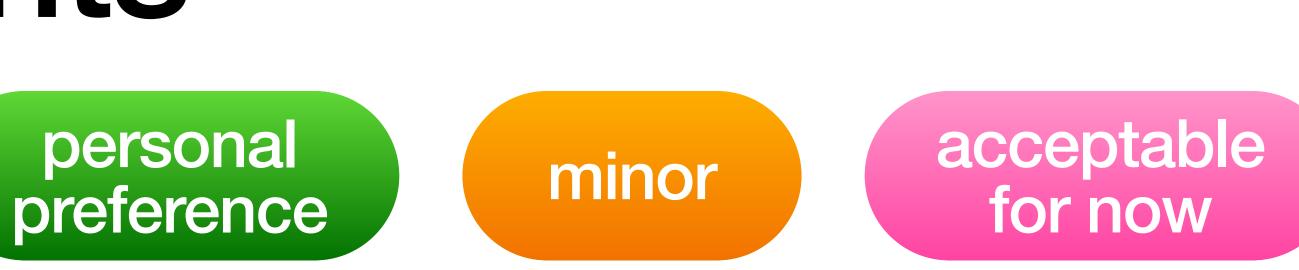

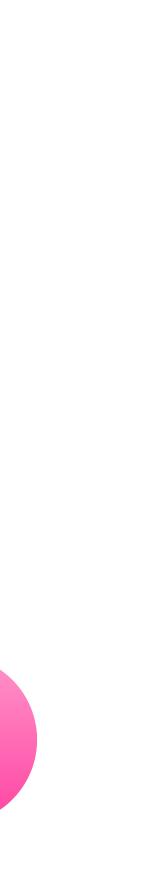

## The goal is to get it shipped it is not to show how clever you are

## Take it somewhere else

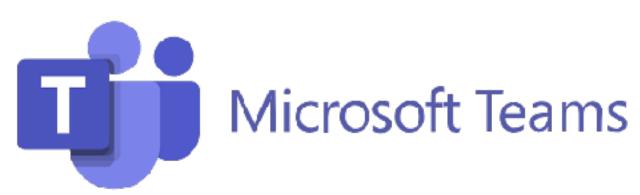

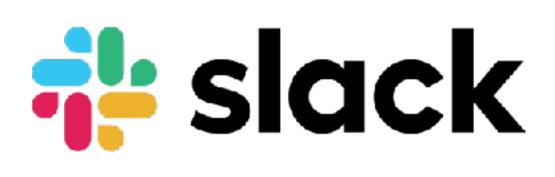

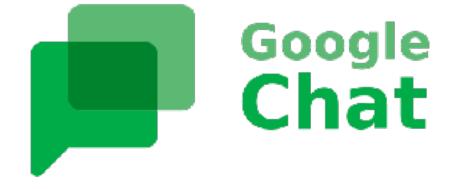

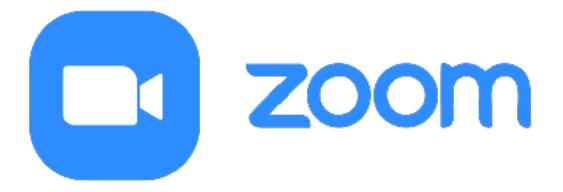

## Reviewee

## Early feedback

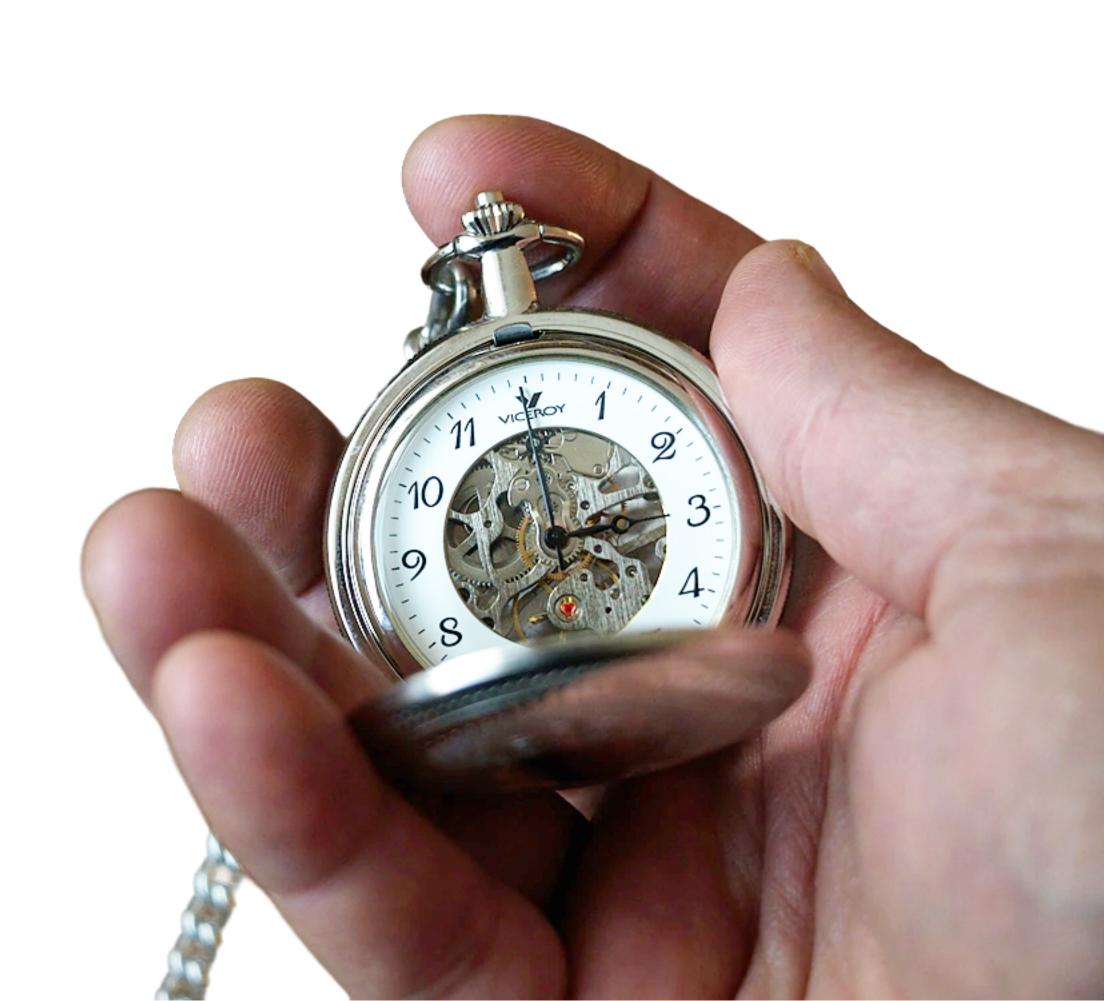

## Smaller size

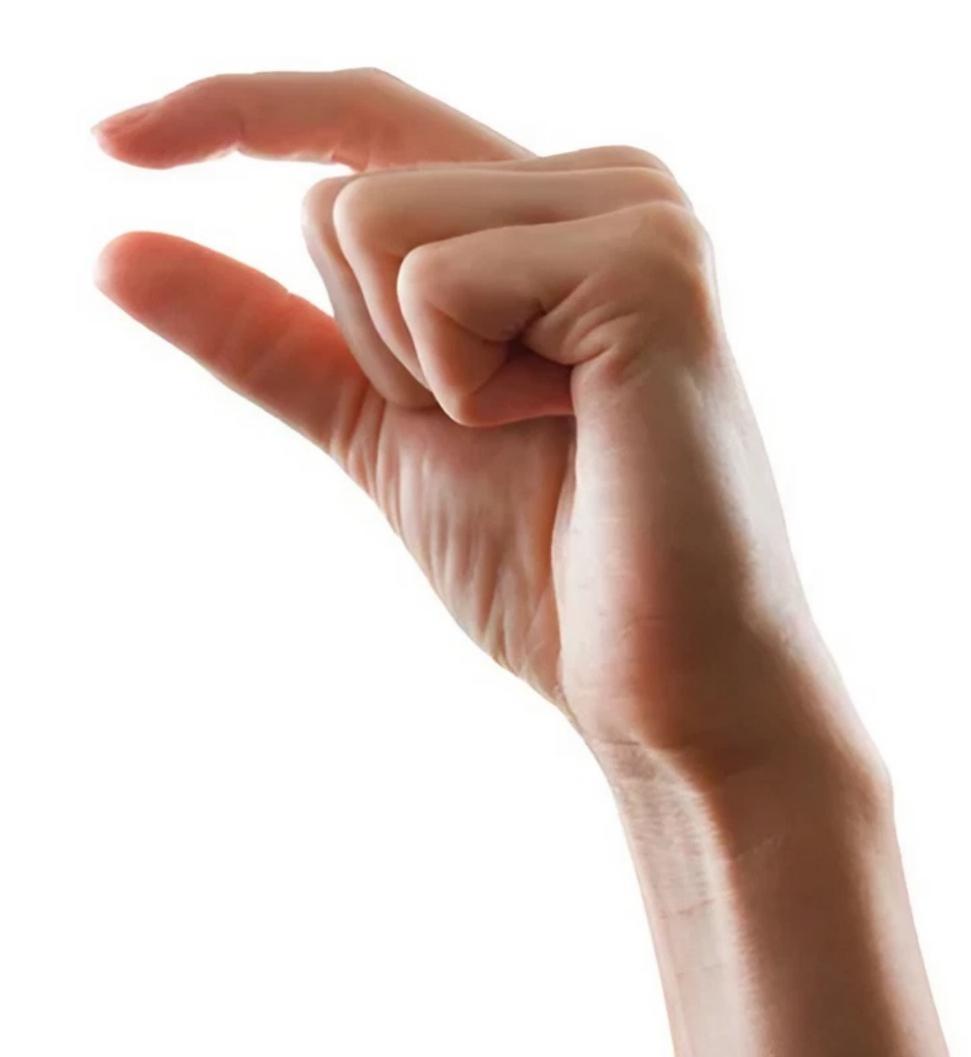

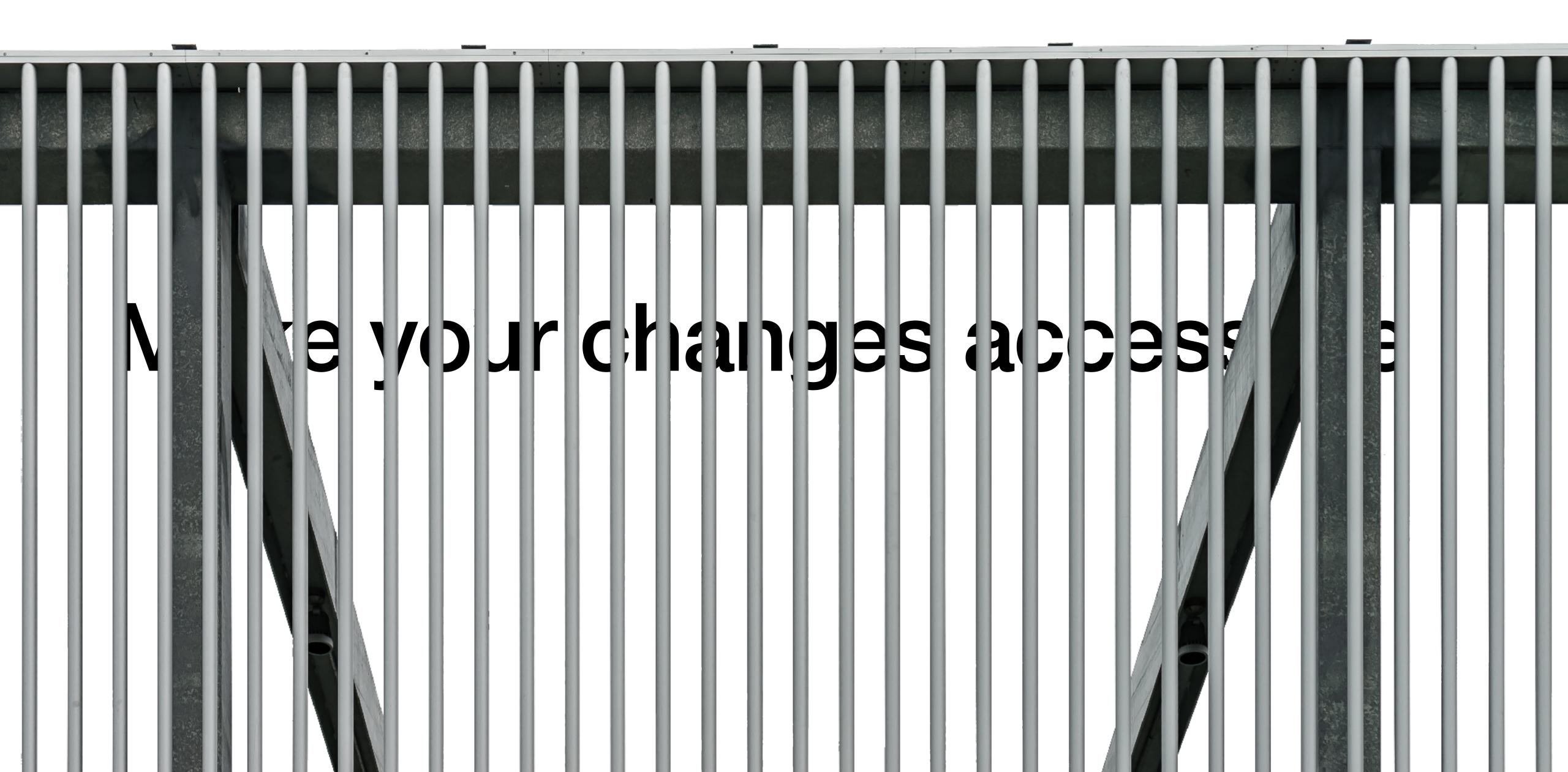

## Annotate your code

This is just noise ...

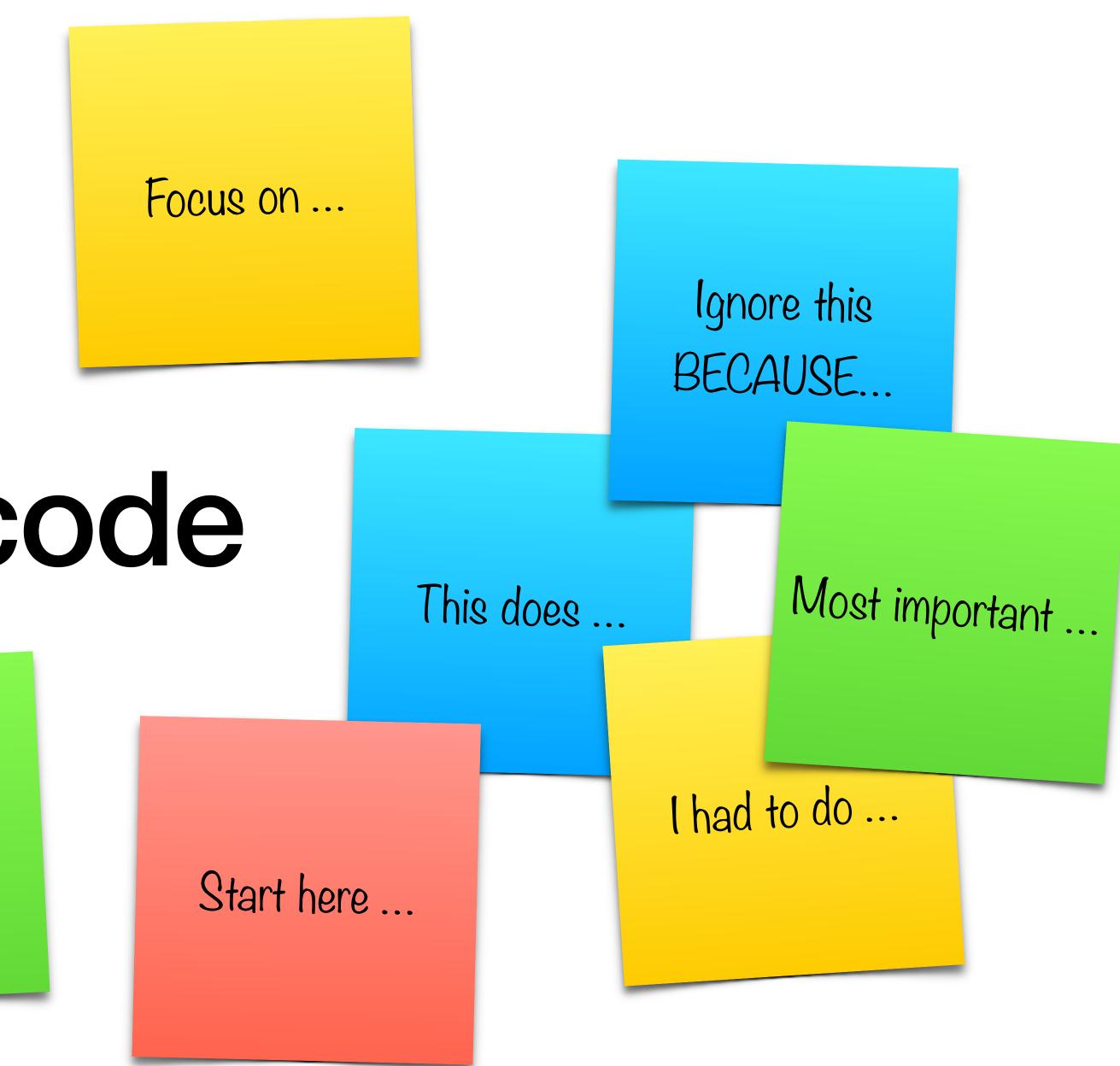

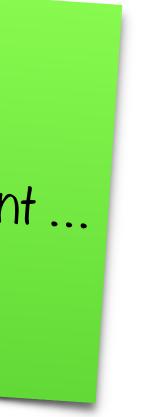

## Guide the reviewer

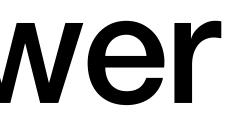

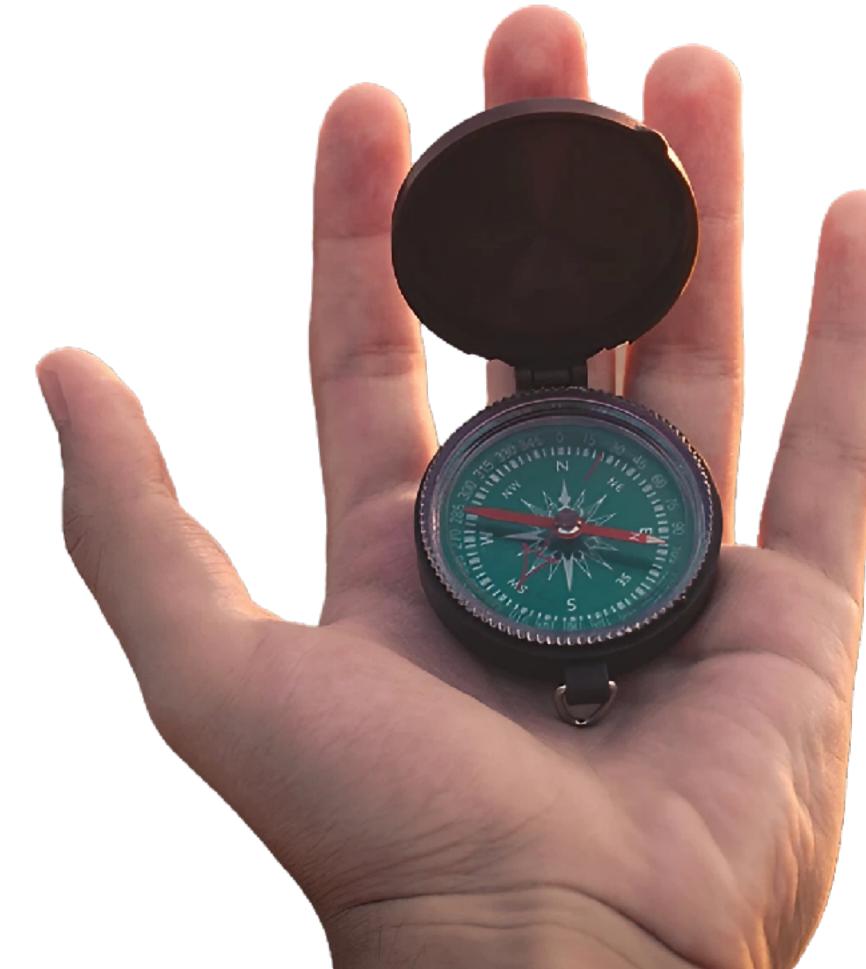

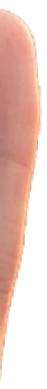

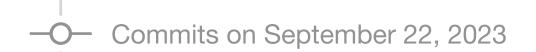

### Changed some stuff

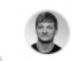

Sebastianfeldmann committed on September 22, 2023

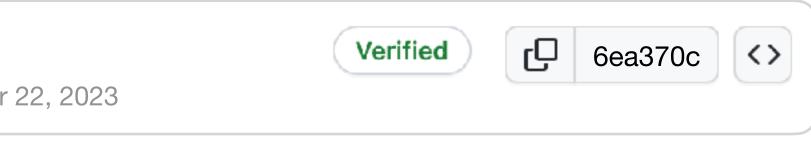

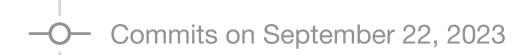

### Implemented new voting feature, fi...

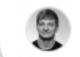

**sebastianfeldmann** committed on September 22, 2023

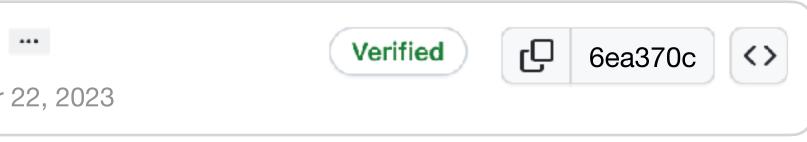

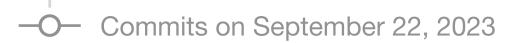

#### Implemented new voting feature, fi...

...xed an internal messaging issue and refactored some inheritance menace

sebastianfeldmann committed on September 22, 2023

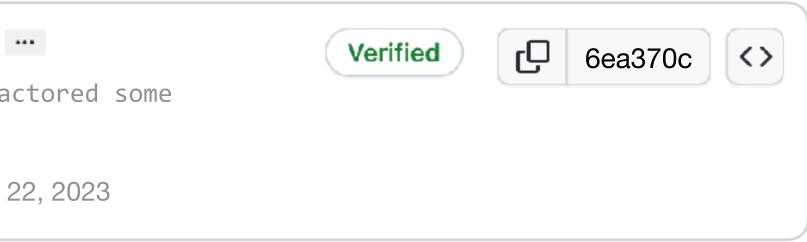

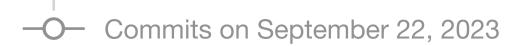

#### Add voting api endpoints and actions

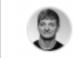

**sebastianfeldmann** committed on September 2

#### Fix internal messaging issue

9 sebastianfeldmann committed on September

#### **Refactor Formatters to be composable**

Sebastianfeldmann committed on September

#### Add voting persistence services

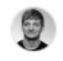

Sebastianfeldmann committed on September

| 22, 2023             | Verified | C | 6ea370c <>              |
|----------------------|----------|---|-------------------------|
| 22, 2023             | Verified | C | 63ba00d <b>&lt;&gt;</b> |
| <b>e</b><br>22, 2023 | Verified | C | 30b67b0 <>              |
| 22, 2023             | Verified | Q | 7bd0873                 |

### \$ git log --oneline --no-decorate

6ea370c Add voting api endpoints and actions 63ba00d Fix internal messaging issue 30b67b0 Refactor Formatters to be composable

7bd0873 Add voting persistence services

\$ git commit --fixup=7bd0873 -m"Add missing..."

[my-branch 88086c0] fixup! Add voting persistence service 1 file changed, 1 insertion(+)

\$

•••

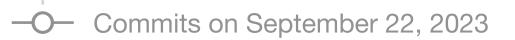

#### **!fixup Add voting persistence services**

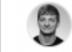

sebastianfeldmann committed on September 2

#### Add voting api endpoints and actions

9 sebastianfeldmann committed on September

#### Fix internal messaging issue

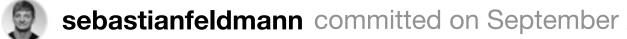

#### **Refactor Formatters to be composable**

**sebastianfeldmann** committed on September

#### Add voting persistence services

sebastianfeldmann committed on September 9

| <br>22, 2023         | Verified | C | 88086c0 <> |
|----------------------|----------|---|------------|
| 22, 2023             | Verified | C | 6ea370c <> |
| 22, 2023             | Verified | C | 63ba00d <> |
| <b>e</b><br>22, 2023 | Verified | C | 30b67b0 <> |
| 22, 2023             | Verified | C | 7bd0873    |

#### $\bullet \bullet \bullet$

#### \$ git log --oneline --no-decorate

88086c0 !fixup Add voting persistence services 6ea370c Add voting api endpoints and actions 63ba00d Fix internal messaging issue 30b67b0 Refactor Formatters to be composable 7bd0873 Add voting persistence services

\$ git rebase -i --autosquash main

#### •••

pick 7bd0873 Add voting persistence services fixup 88086c0 !fixup Add voting persistence services pick 30b67b0 Refactor Formatters to be composable pick 63ba00d Fix internal messaging issue pick 6ea370c Add voting api endpoints and actions

# Commands:

# p, pick <commit> = use commit # r, reword <commit> = use commit, but edit the commit message # e, edit <commit> = use commit, but stop for amending # s, squash <commit> = use commit, but meld into previous commit # f, fixup <commit> = like "squash", but discard this commit's log message # x, exec <command> = run command (the rest of the line) using shell # b, break = stop here (continue rebase later with 'git rebase --continue') # d, drop <commit> = remove commit # 1, label <label> = label current HEAD with a name # t, reset <label> = reset HEAD to a label # m, merge [-C <commit> | -c <commit>] <label> [# <oneline>] create a merge commit using the original merge commit's #. message (or the oneline, if no original merge commit was # . specified). Use -c <commit> to reword the commit message. # .

#### \$ git log --oneline --no-decorate

88086c0 !fixup Add voting persistence services 6ea370c Add voting api endpoints and actions 63ba00d Fix internal messaging issue 30b67b0 Refactor Formatters to be composable 7bd0873 Add voting persistence services

\$ git rebase -i --autosquash main

Successfully rebased and updated refs/heads/my-branch.

\$ git log --oneline --no-decorate

3ea570a Add voting api endpoints and actions 53da90d Fix internal messaging issue 20c64b8 Refactor Formatters to be composable 5cc0470 Add voting persistence services

\$

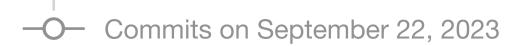

#### Add voting api endpoints and actions

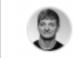

**sebastianfeldmann** committed on September 2

#### Fix internal messaging issue

9 sebastianfeldmann committed on September

#### **Refactor Formatters to be composable**

Sebastianfeldmann committed on September

#### Add voting persistence services

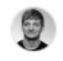

Sebastianfeldmann committed on September

| 22, 2023             | Verified | C | 3ea570a |
|----------------------|----------|---|---------|
| 22, 2023             | Verified | C | 53da90d |
| <b>e</b><br>22, 2023 | Verified | C | 20c64b8 |
| 22, 2023             | Verified | C | 3ea570a |

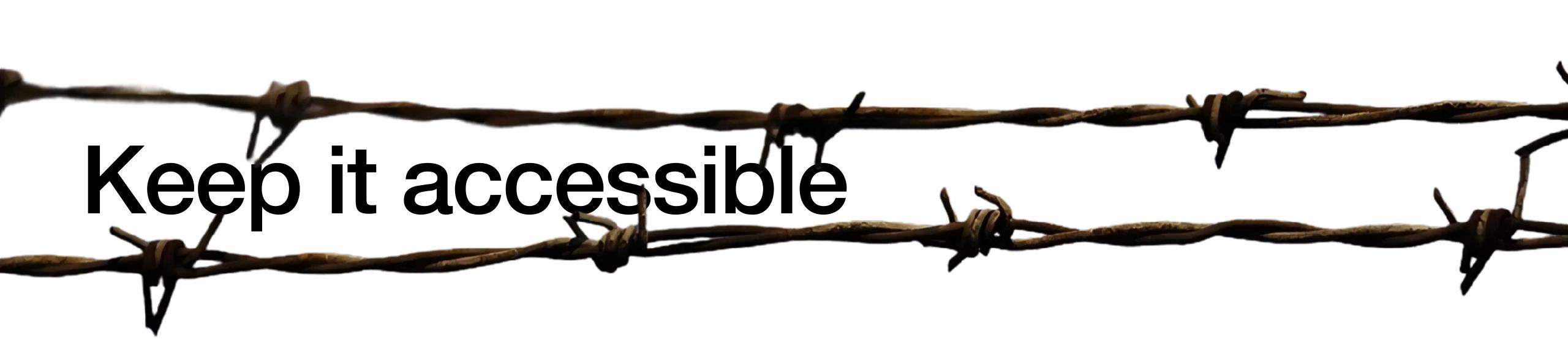

Code Review Code

Respect the reviewers time & effort Every merge/pull request needs a description Remove unnecessary commits before hand More than 5 files result in multiple commits Use fixup commits to incorporate feedback

Every rule can be broken but only for good reasons

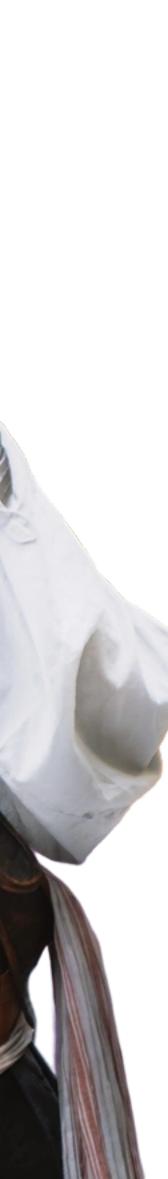

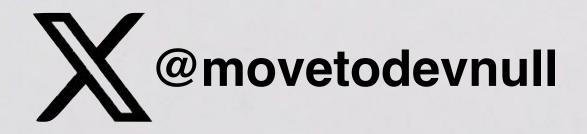

DANKE! THANK FOU! MERCI! GRAZIE! GRACIAS! DANK JE WEL!